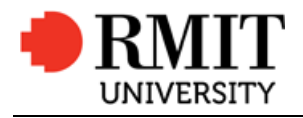

Information Technology Services

# **DAPT113 Unified Communications**

# Video Conferencing Endpoint Configuration

June 2015

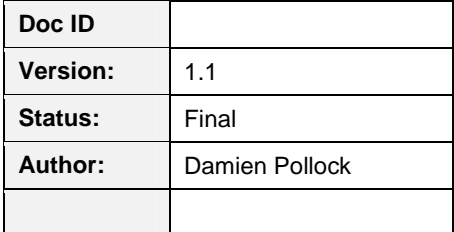

## **1 Endpoint Naming Convention**

### **1.1 Australia and Barcelona**

Endpoint names have been set to align, as closely as possible, with the standard used for the naming of meeting rooms in Google Calendar (see Appendix 1).

This has been done intentionally to enable the same hierarchal system to be used for searching for the endpoints as resources in Calendar in the future.

#### **Room Systems**

B[Building ID]-[Floor ID]-[Location/Room ID]-VC-[Campus]-[Optional: Name] Where:

> Building ID: Three digit code for the building as per Property Services location naming standards Floor ID: Two digit code for the building floor

Location/Room ID: Three digit code for the room or location (may optionally be followed by a letter – a, b, as required)

VC – Resource type (stands for Video Conferencing)

Campus:

CY = Melbourne City BR = Brunswick BE = Bundoora East BW = Bundoora West HAM = Hamilton

BCN = Barcelona

Name (Optional): is the common name applied to the room (e.g. Waterford, Orchid). Do not include spaces in the room name - use title case without spaces.

#### **Portable Endpoints**

Portable-[Sequential Number]-VC-[Campus] Where: Sequential Number: is a unique, sequential number for the unit Campus: As above

#### **Spare or Test Endpoints**

[Spare/Test]-[Sequential Number]-VC-[Campus] Where: Sequential Number: is a unique, sequential number for the unit Campus: As above

**Note:** Do not use periods (full stops) within resource names.

#### **Examples:**

B001-01-015-VC-CY B088-10-012-VC-CY-Orchid B091-01-005b-VC-CY-GOVLab B602-00-VC-HAM-SeminarRoom Portable-1-VC-BW Spare-1-VC-CY

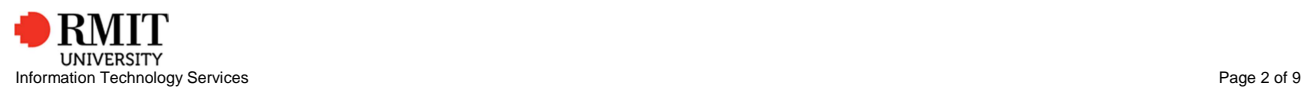

### **1.2 Vietnam**

The endpoints in Vietnam currently do not follow the Google Calendar as closely as Australian endpoints do.

#### **Room Systems**

RUVN-[Campus]-VC-B[Building ID].[Floor ID].[Location/Room ID]-[Optional: Name] Where:

Building ID: Single digit code for the building (the last digit from the Property Services location naming standard)

Campus:

SGS = Saigon South (Ho Chi Min City)

PNT = Pham Ngoc Thach (Ho Chi Minh City)

HN = Hanoi

VC – Resource type (stands for Video Conferencing)

Floor ID: Single digit code for the building floor

Location/Room ID: Two or three digit code for the room or location (may optionally be followed by a  $letter - a$ , b, as required)

Name (Optional): is the common name applied to the room (e.g. President, Boardroom). Use title case without spaces.

#### **Portable Endpoints**

RUVN-[Campus]-VC-Portable-[Sequential Number] Where: Campus: As above Sequential Number: is a unique, sequential number for the unit

#### **Spare Endpoints**

RUVN-[Campus]-VC-Spare-[Sequential Number] Where: Campus: As above Sequential Number: is a unique, sequential number for the unit

#### **Examples:**

RUVN-SGS-VC-2.2.41 RUVN-HN-VC-1.9.015-Boardroom RUVN-SGS-VC-1.2.34-Yarra-Room RUVN-SGS-VC-Portable-1 RUVN-SGS-VC-Spare-1

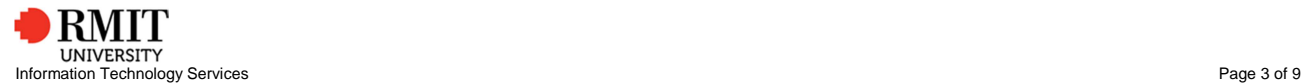

# **2 Address Books**

The Avaya Scopia Management server is the primary source for the RMIT general phone book.

Tandberg and Cisco endpoints are not able to connect to retrieve the phone book from the Scopia server however, so are still using TMS. In order to avoid duplicating the general phonebook, TMS synchronises the general phonebook from the Scopia server via LDAP. This phone book is called "RMIT Video Conference Directory".

Any additional phonebooks are served natively from TMS (e.g. "Test Systems", "Suncorp Contacts").

Endpoints in Vietnam use the same phone book ("RMIT Video Conference Directory") as Australian endpoints.

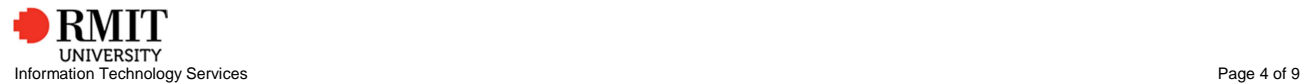

# **3 Endpoint Settings**

### **3.1 Cisco and Tandberg**

The following settings are the defaults for all Cisco and Tandberg endpoints.

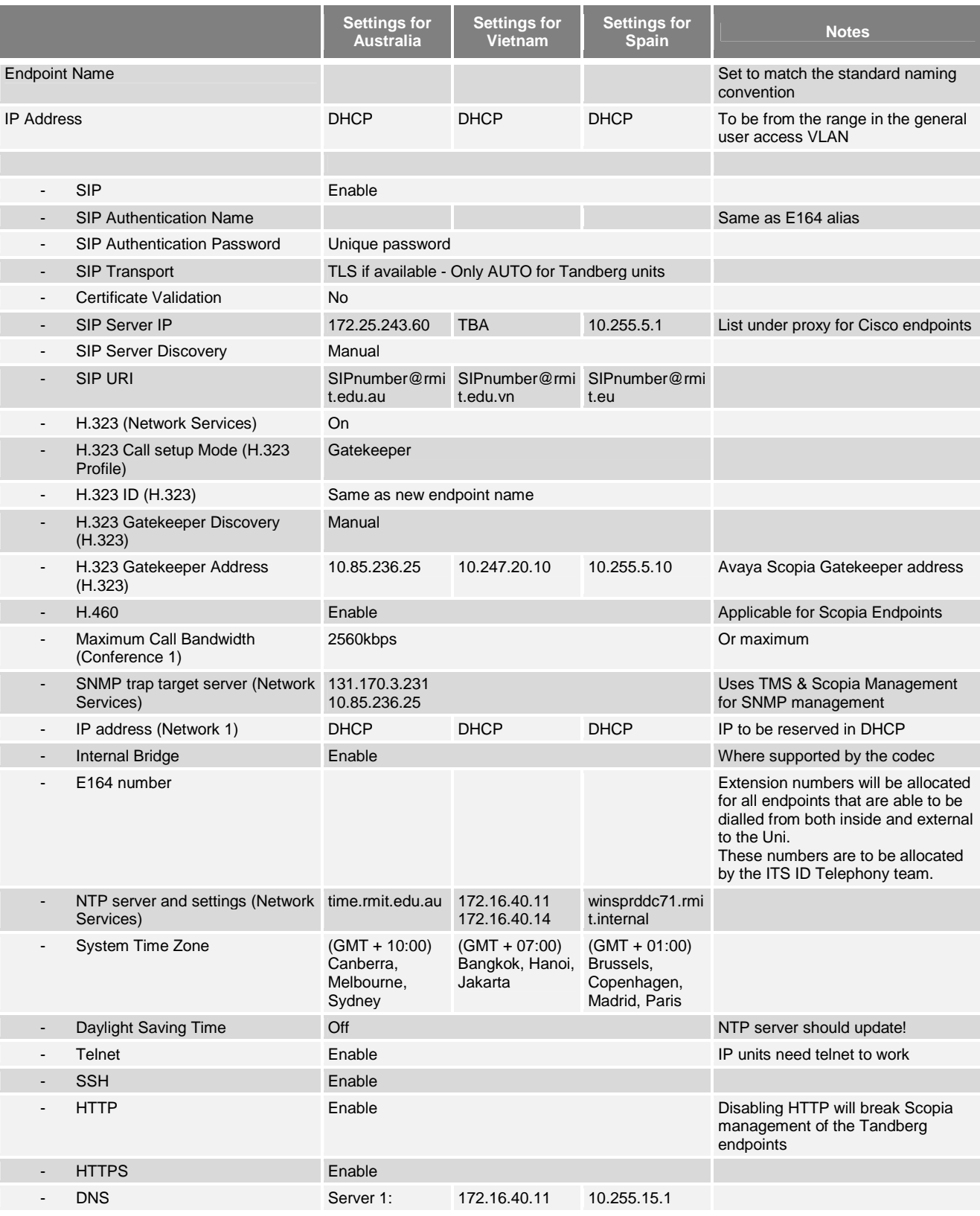

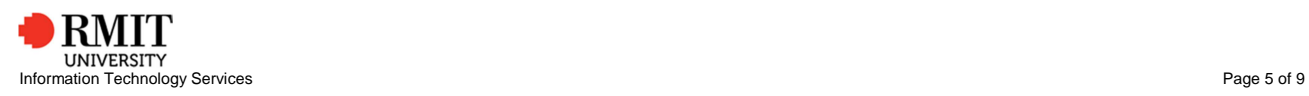

DAPT113 Unified Communications

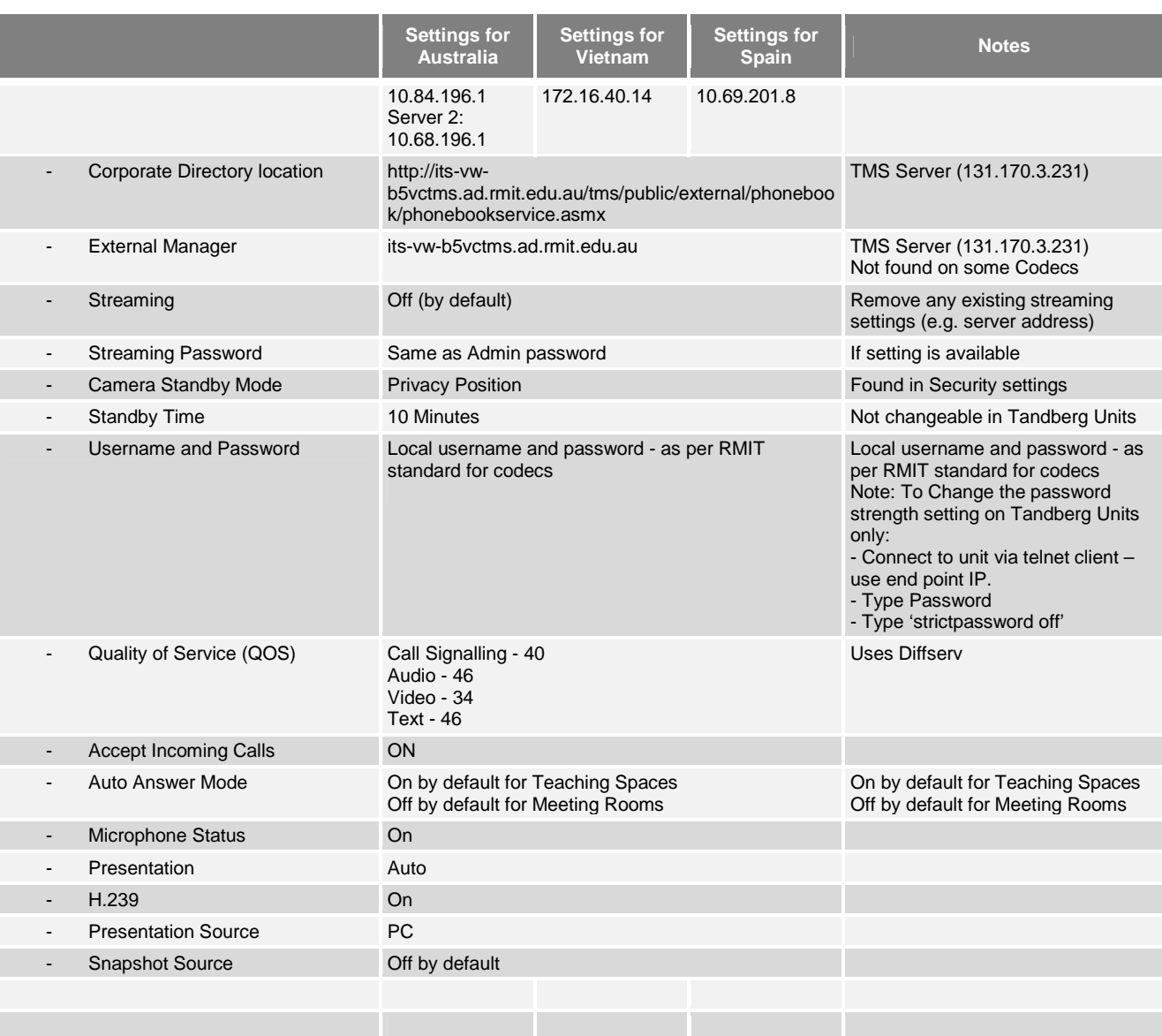

### **3.1 Avaya**

The following settings are the defaults for Avaya endpoints.

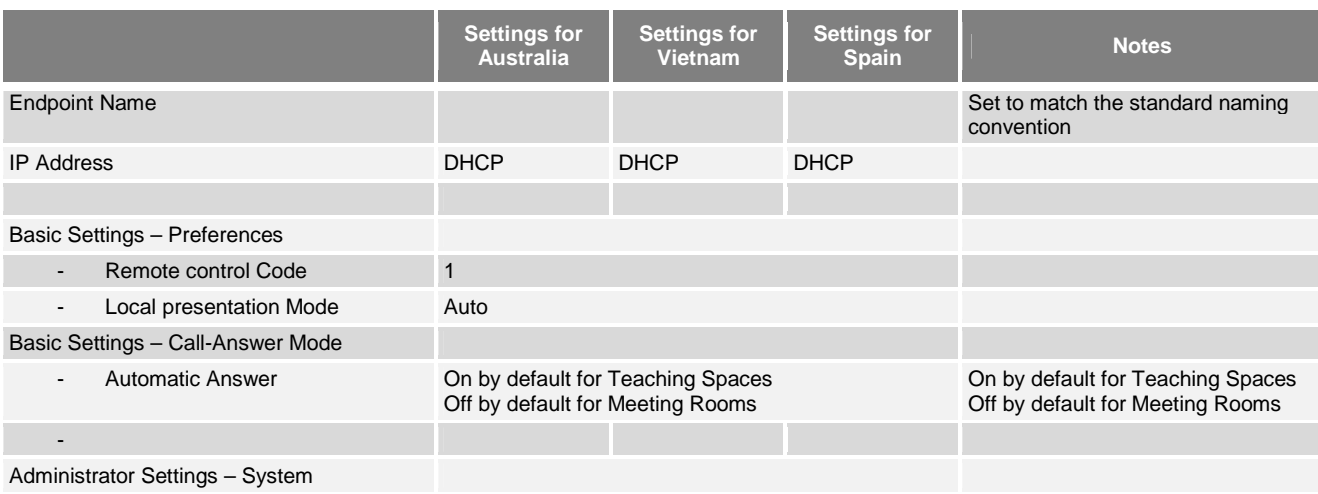

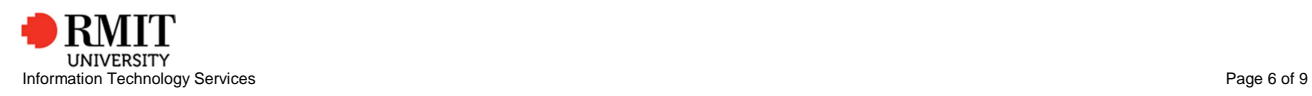

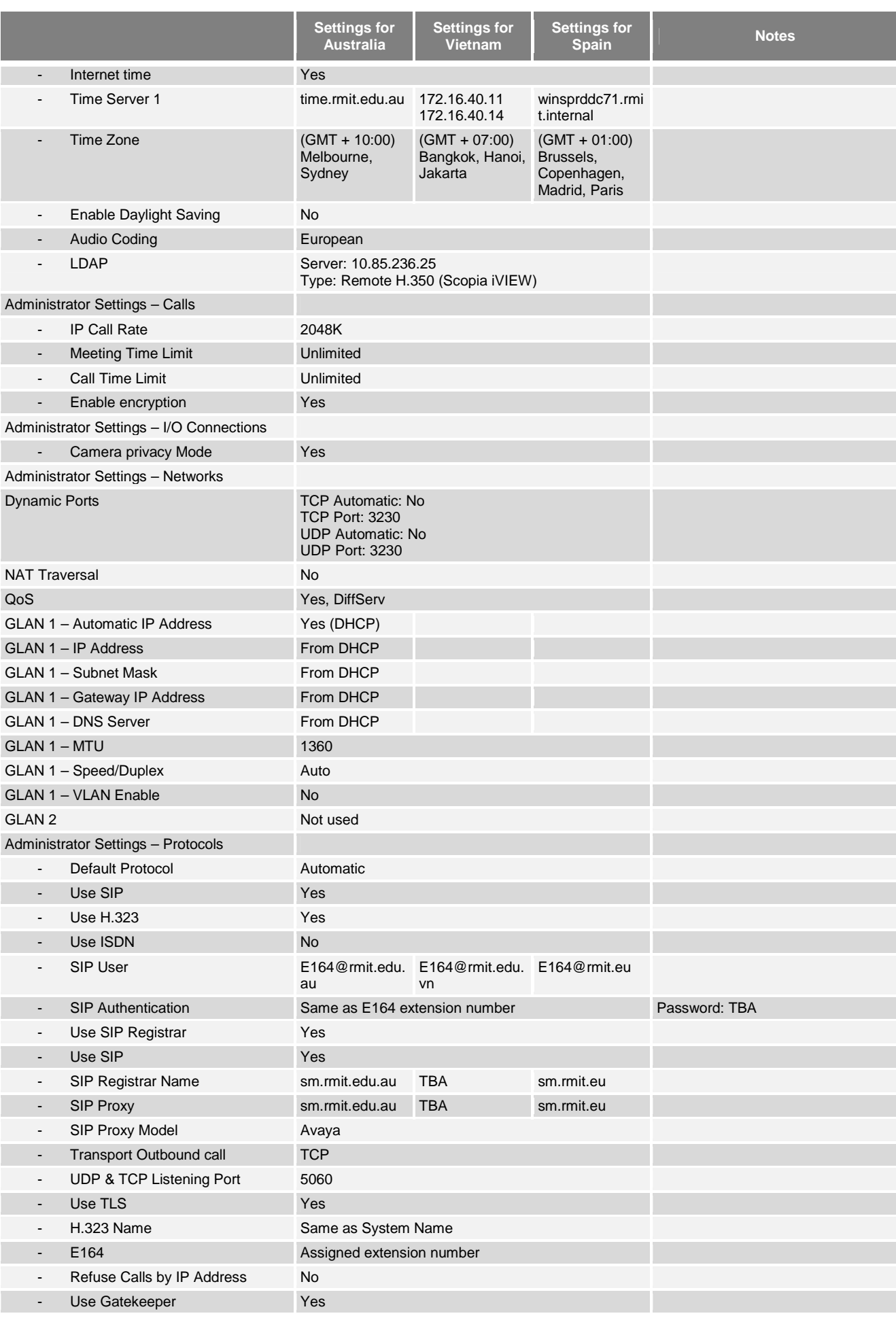

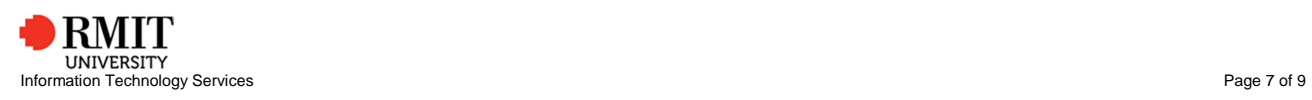

DAPT113 Unified Communications

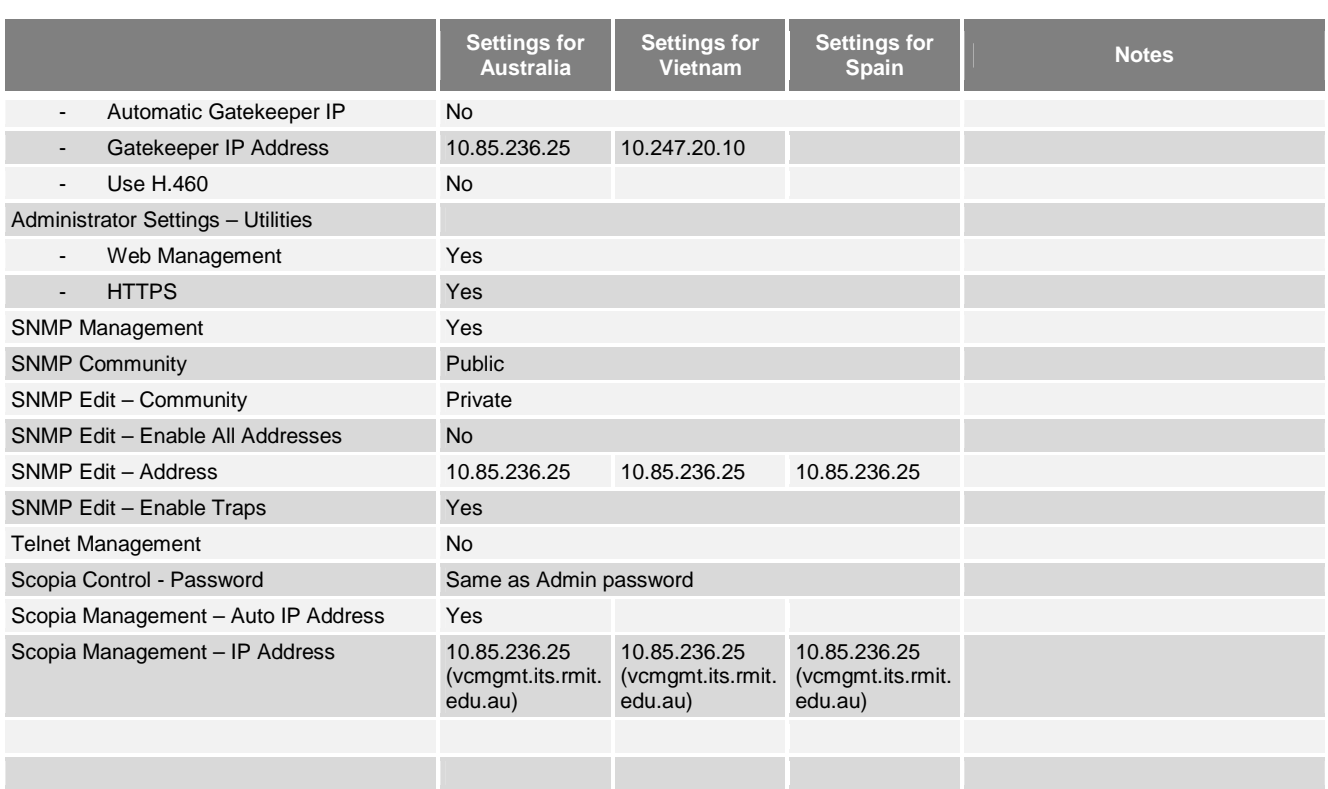

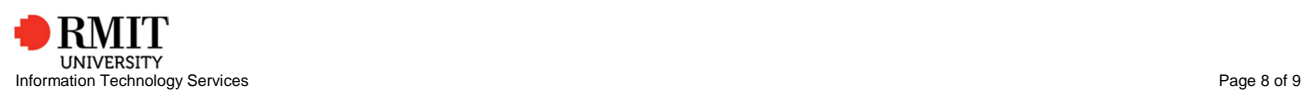

### **4 Appendix 1: Google Calendar Resource Naming Standard**

A **calendar resource** is anything you schedule that isn't an event. The most common example is a meeting room. Other examples might include projectors, company fleet cars, guest offices, recreation equipment, or any other **resource** that the people in your organization might schedule a time to use.

Calendar Resources in Google Apps follow the convention below:

B[Building ID]-[Floor ID]-[**Optional** Location/Room ID]-[Resource Type]-[Portfolio/Dept]-[**Optional** School]-[Campus]-[Name]

Examples:

B155-01-15-Room-ITS-CY-Joplin B155-01-15-Projector-ITS-CY-Projector A B009-02-09-Room-DSC-MC-CY-Research Room B108-01-Carpark-BUS-GSB-Carpark 1 B088-10-Laptop-ITS-CY-Laptop A B202-01-Vehicle-SEH-SCECE-CY-Mazda Ute

For Vietnam,

Add a country code prefix, COUNTRY  $CODE = RUVN$ For rooms: B[3digit building]-[2-3 digits/chars level number/code]-[name, type,...] Example: RUVN-B008-05-026-Room-LIB-CY-Swn Conference Room 1

#### **Why do we follow this convention?**

Login to Gmail --> Calendars Other Calendars --> Browse Interesting Calendars More --> Resources for rmit.edu.au

By following this convention, all bookable calendar resource are nested under a hierarchy as below. This makes finding a resource easier if you know the building at a minimum.

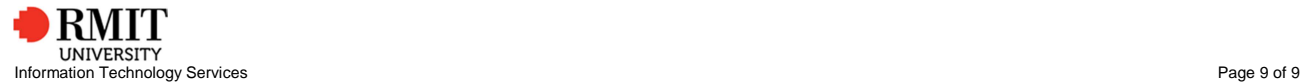